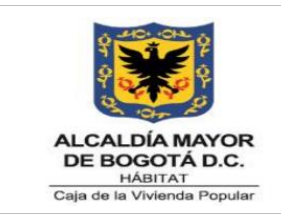

Código: 208-DJ-Pr-04

Versión: 05

Vigente desde: 23-11-2021

# **1. OBJETIVO**

Garantizar la adecuada representación judicial de la Caja de la Vivienda Popular dentro del trámite de las acciones de tutela en las cuales la Entidad sea parte o vinculada, dentro de los términos y plazos establecidos por la Ley.

# **2. ALCANCE**

Inicia con la notificación o presentación del escrito de tutela y anexos, y finaliza con la inclusión de los documentos de la tutela en el archivo de la Dirección Jurídica.

Incluye la presentación y/o la contestación de las acciones de tutela en las que sea parte y/o vinculada la Caja de la Vivienda Popular, impugnación de las decisiones desfavorables y las actividades administrativas complementarias.

# **3. RESPONSABLES**

La responsabilidad de la modificación y actualización de este procedimiento está en cabeza de la Dirección Jurídica, responsable del mismo, y de informar a la Oficina Asesora de Planeación, para el trámite y actualización en el Sistema Integrado de Gestión.

# **4. GENERALIDADES O POLÍTICAS OPERACIONALES**

- Los poderes deben allegarse al abogado respectivo, junto con el traslado correspondiente que remita la autoridad judicial, contentivo del escrito de acción de tutela y sus anexos.
- Se debe contestar la tutela antes del plazo definido en la notificación del escrito de tutela.
- Si en la Tutela intervienen otras Entidades del Distrito, antes de crear del proceso en la plataforma SIPROWEB se debe verificar que no haya sido creada por otra Entidad y así, garantizar que no exista duplicidad.
- La dependencia responsable debe proceder de manera inmediata a dar cumplimiento al fallo de la tutela, so pena de las respectivas sanciones que puede imponer el Juez competente, con ocasión del desacato de la orden judicial.
- Si el Juez ha decidido iniciar el trámite incidental en atención a que considera se ha desacatado la orden judicial impartida, una vez sea notificado y recibido el traslado del mencionado incidente en la Dirección Jurídica, se deberá proceder a elaborar

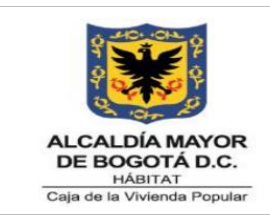

Versión: 05

la contestación y radicarla en el respectivo Despacho judicial.

# **5. DEFINICIONES Y SIGLAS**

**ACCIONADO:** Persona (s) que infringe (n) o es (son) responsable (s) por la violación de un derecho fundamental y contra quien (es) se interpone la acción de tutela.

**ACCIONANTE:** Es el afectado o quien interpone la acción de tutela.

**ACCIÓN DE TUTELA:** Es el mecanismo jurídico que tiene por objeto la protección inmediata de los derechos constitucionales fundamentales, aun los que no se encuentren consagrados en la Constitución, cuando éstos resulten vulnerados o amenazados por la acción o la omisión de cualquier autoridad pública o persona.

**ORFEO:** Es el Sistema de Gestión Documental que apoya la recepción, trámite y gestión de los documentos radicados en la Entidad, así como el seguimiento del envío de las comunicaciones externas.

**DERECHO FUNDAMENTAL:** Aquel derecho humano inherente al individuo y que existe antes que el Estado y está por encima de cualquier norma o ley que lo reconozca o no.

Igualmente, se conciben como derechos humanos aquellos que (i) se relacionan funcionalmente con la realización de la dignidad humana, (ii) pueden traducirse o concentrarse en derechos subjetivos y (iii) encuentran consensos dogmáticos, jurisprudenciales o de derecho internacional, legal y reglamentario sobre su connotación fundamental.

**DESACATO:** Incumplimiento de un fallo de tutela proferido por un Juez Constitucional**.**

**ESCRITO DE TUTELA:** Escrito en el que se solicita la protección del derecho fundamental violado y que contiene la acción u omisión que motivan la tutela, el derecho que se considera violado o amenazado, nombre de la autoridad pública (si es posible), nombre y lugar de residencia del solicitante.

**IMPUGNACIÓN:** Petición de revocación de un fallo de tutela emitido por un Juez Constitucional en el que se manifiesta la inconformidad con la decisión. Dicha impugnación podrá ser interpuesta por el Defensor del Pueblo, el solicitante o accionado, según el caso, la autoridad pública o el representante del órgano correspondiente.

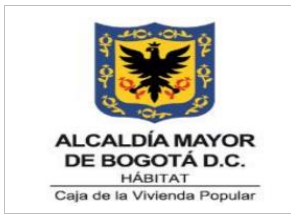

Código: 208-DJ-Pr-04

Versión: 05

Vigente desde: 23-11-2021

**REVISIÓN DE TUTELA:** Es un mecanismo jurídico que tiene por objeto permitir que las sentencias de tutela ejecutoriadas puedan ser eventualmente analizadas nuevamente por la Corte Constitucional y por virtud del mismo, dicha autoridad puede revocar o modificar un fallo, unificar la jurisprudencia constitucional o aclarar el alcance general de las normas constitucionales.

**SIPROJWEB:** Sistema de información de Procesos Judiciales del Distrito Capital, dispuesto por la Alcaldía Mayor de Bogotá para el registro, seguimiento, control de los procesos judiciales y conciliaciones.

# **6. DESCRIPCIÓN DE ACTIVIDADES**

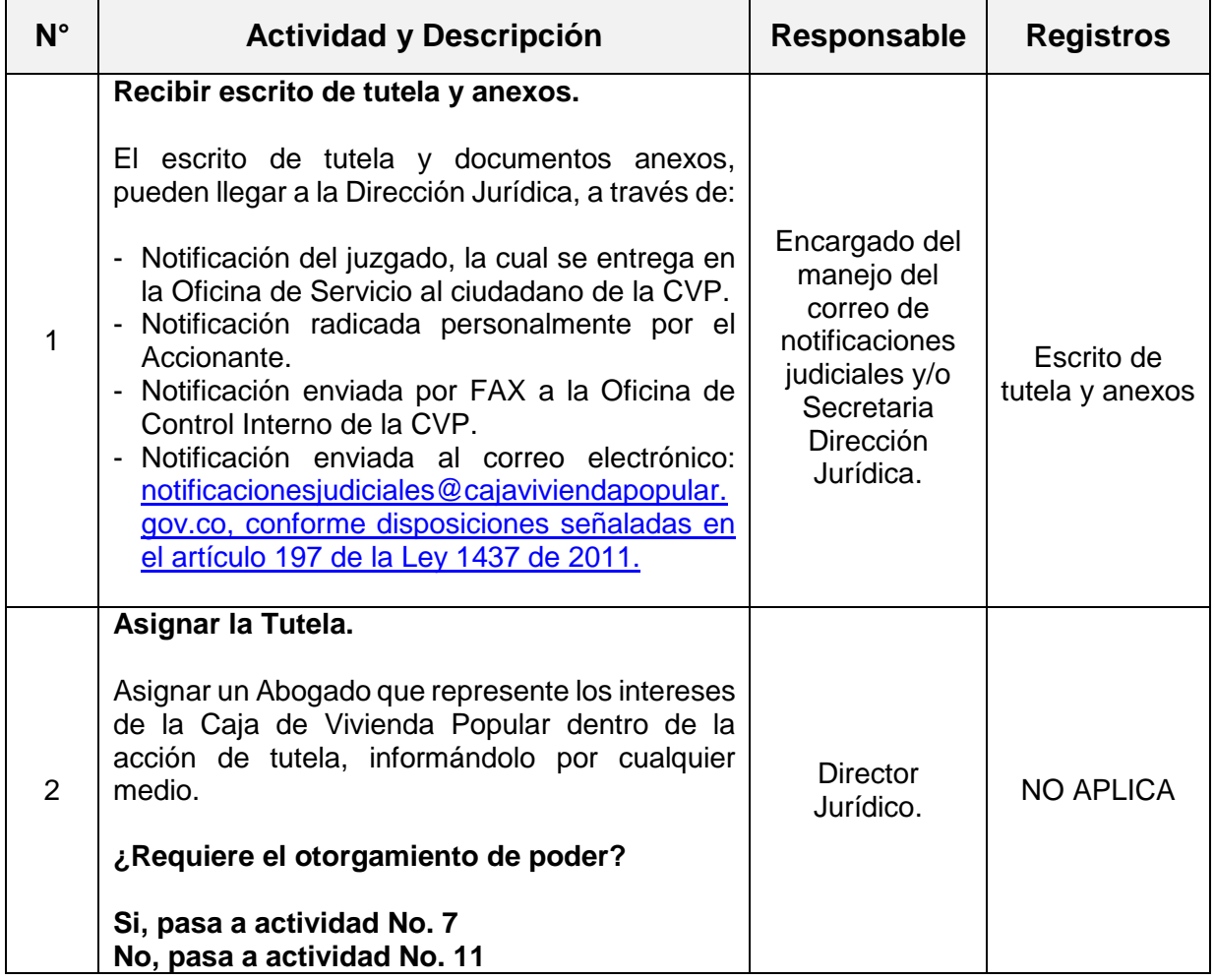

*Seamos responsables con el planeta, No imprima este documento*

*Si este documento se encuentra impreso se considera "Copia No Controlada". La versión vigente se* 

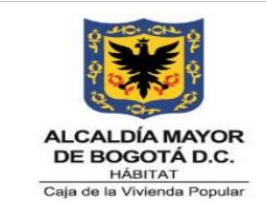

Código: 208-DJ-Pr-04

Versión: 05

Vigente desde: 23-11-2021

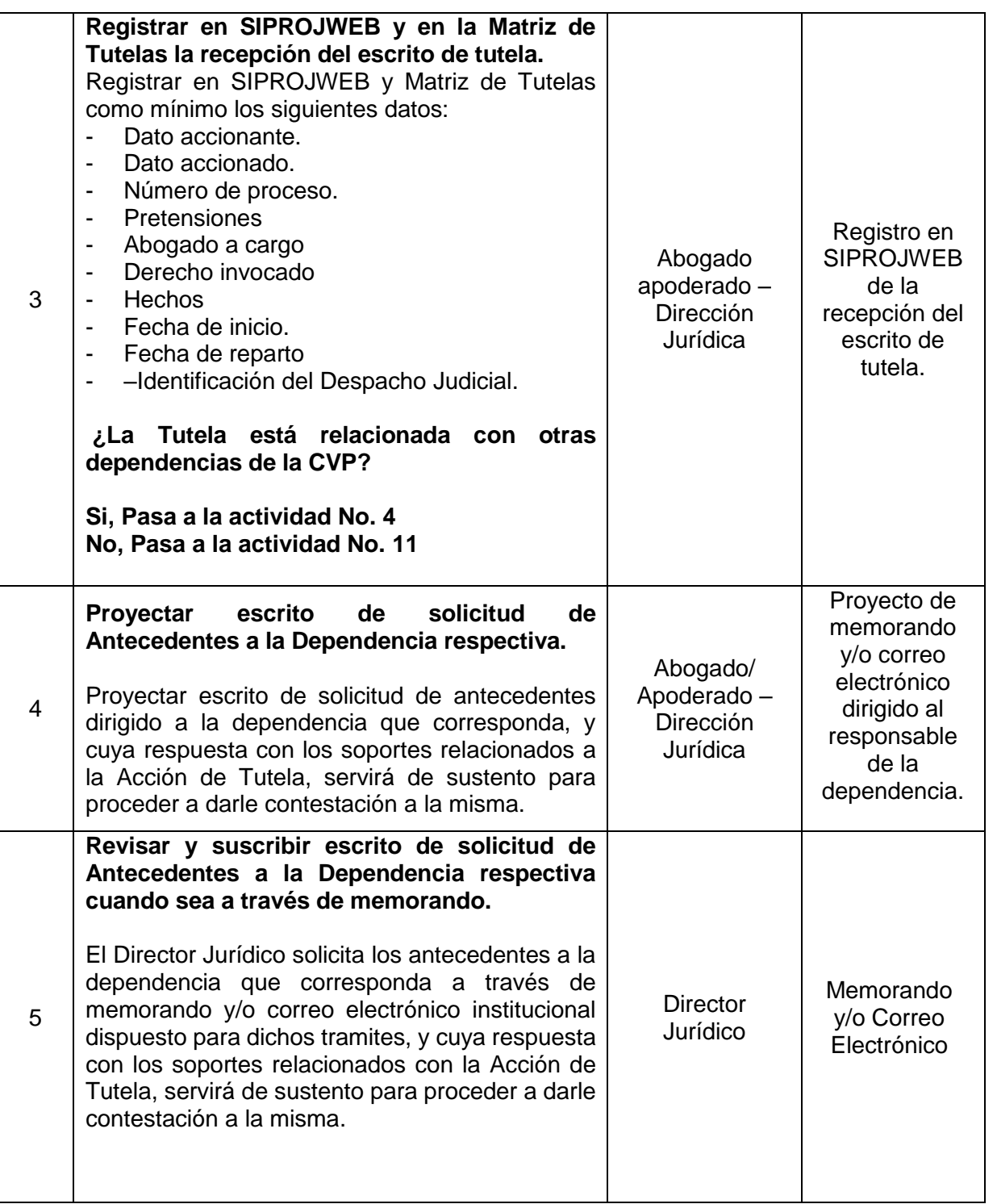

*Seamos responsables con el planeta, No imprima este documento*

*Si este documento se encuentra impreso se considera "Copia No Controlada". La versión vigente se encuentra publicada en la carpeta de calidad de la CVP* 

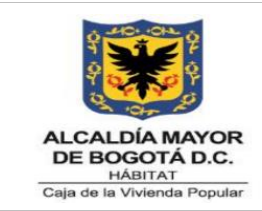

Código: 208-DJ-Pr-04

Versión: 05

Vigente desde: 23-11-2021

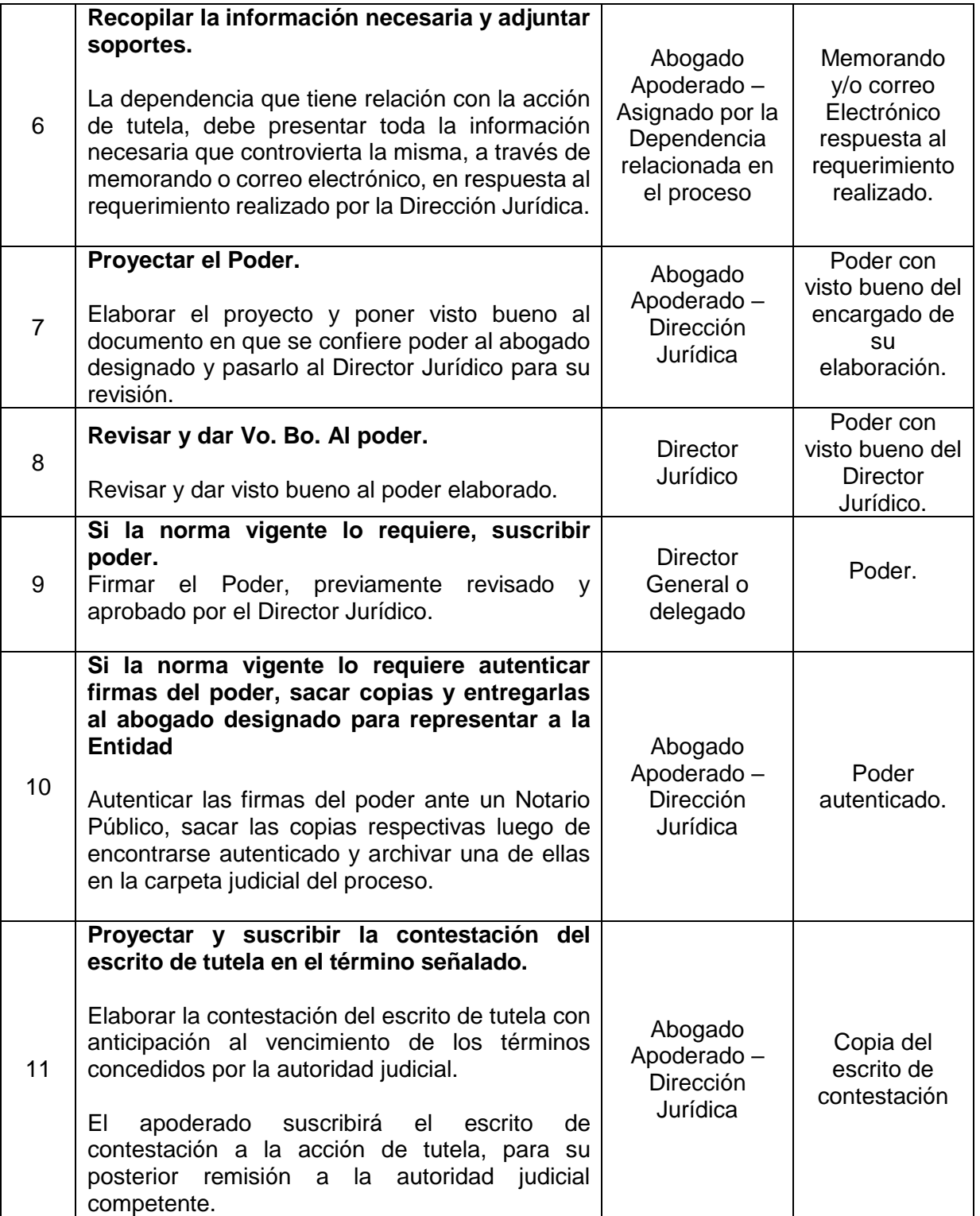

*Seamos responsables con el planeta, No imprima este documento*

*Si este documento se encuentra impreso se considera "Copia No Controlada". La versión vigente se* 

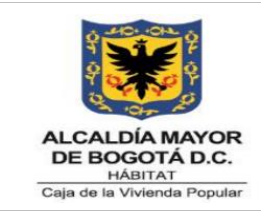

Código: 208-DJ-Pr-04

Versión: 05

Vigente desde: 23-11-2021

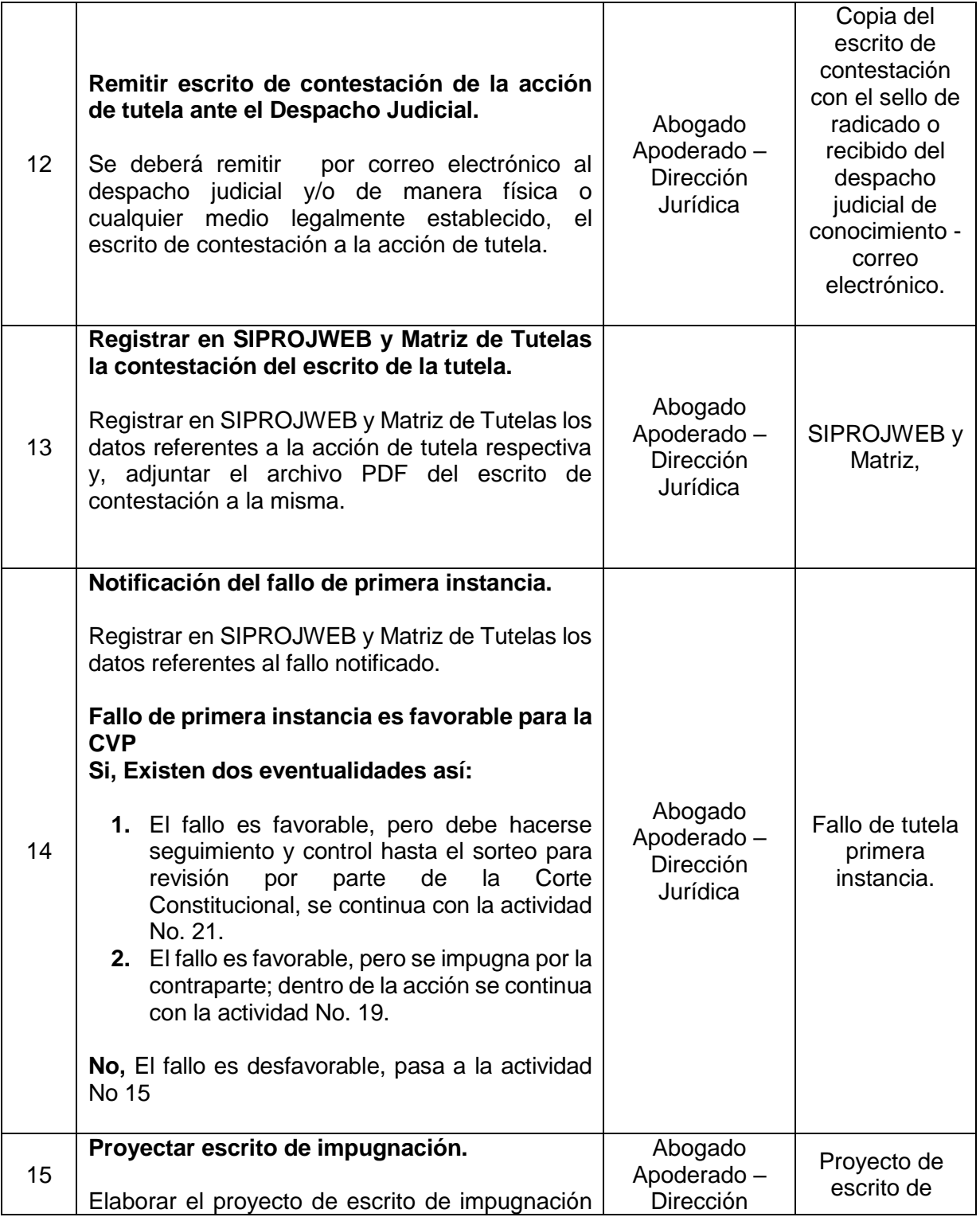

*Seamos responsables con el planeta, No imprima este documento*

*Si este documento se encuentra impreso se considera "Copia No Controlada". La versión vigente se* 

*encuentra publicada en la carpeta de calidad de la CVP* 

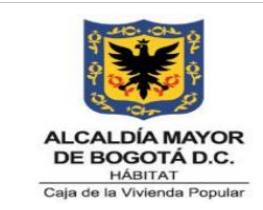

Código: 208-DJ-Pr-04

Versión: 05

Vigente desde: 23-11-2021

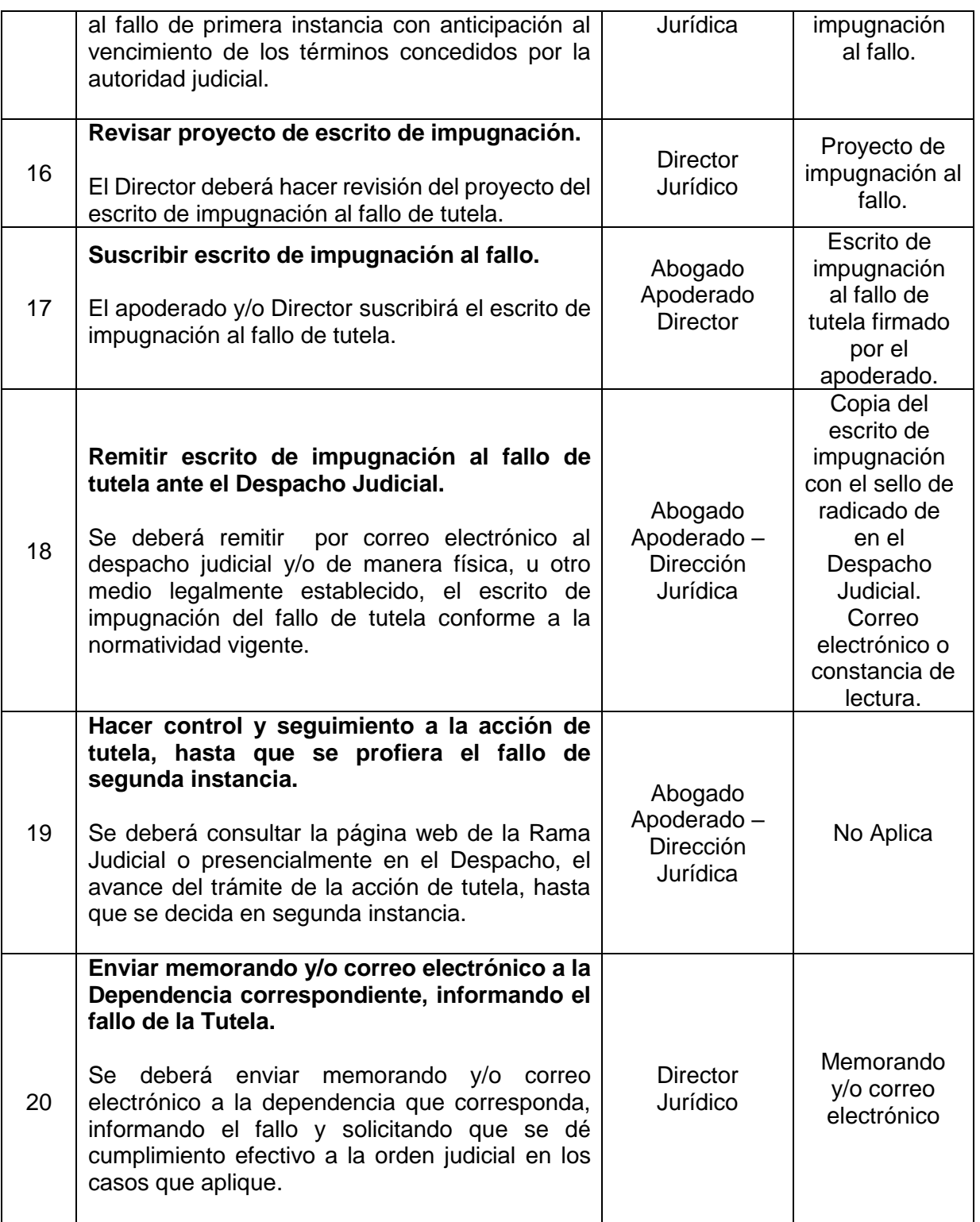

*Seamos responsables con el planeta, No imprima este documento*

*Si este documento se encuentra impreso se considera "Copia No Controlada". La versión vigente se encuentra publicada en la carpeta de calidad de la CVP* 

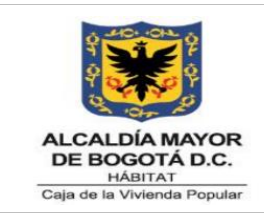

Código: 208-DJ-Pr-04

Versión: 05

Vigente desde: 23-11-2021

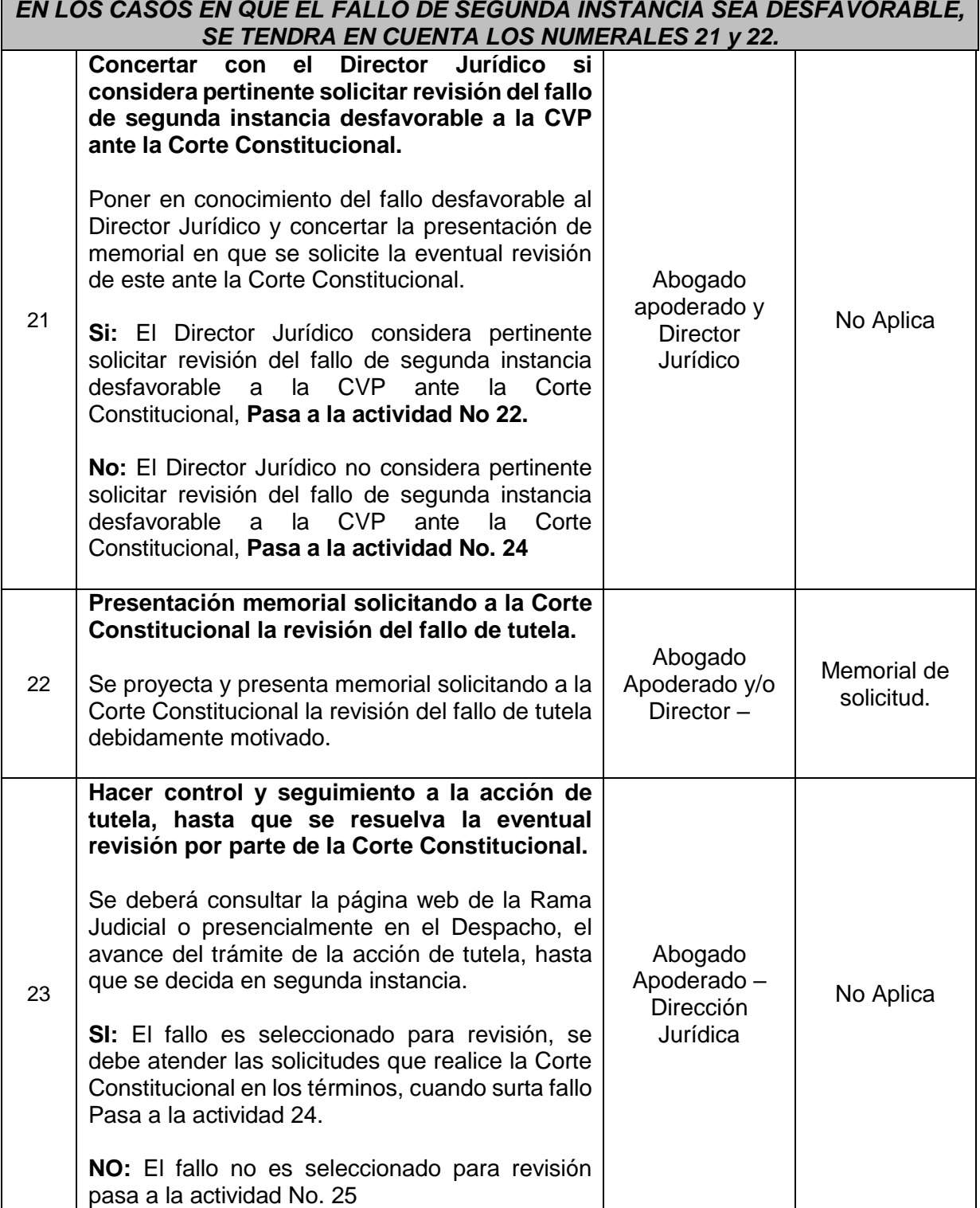

*Seamos responsables con el planeta, No imprima este documento*

*Si este documento se encuentra impreso se considera "Copia No Controlada". La versión vigente se encuentra publicada en la carpeta de calidad de la CVP* 

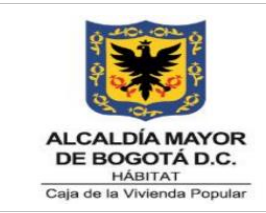

Código: 208-DJ-Pr-04

Versión: 05

Vigente desde: 23-11-2021

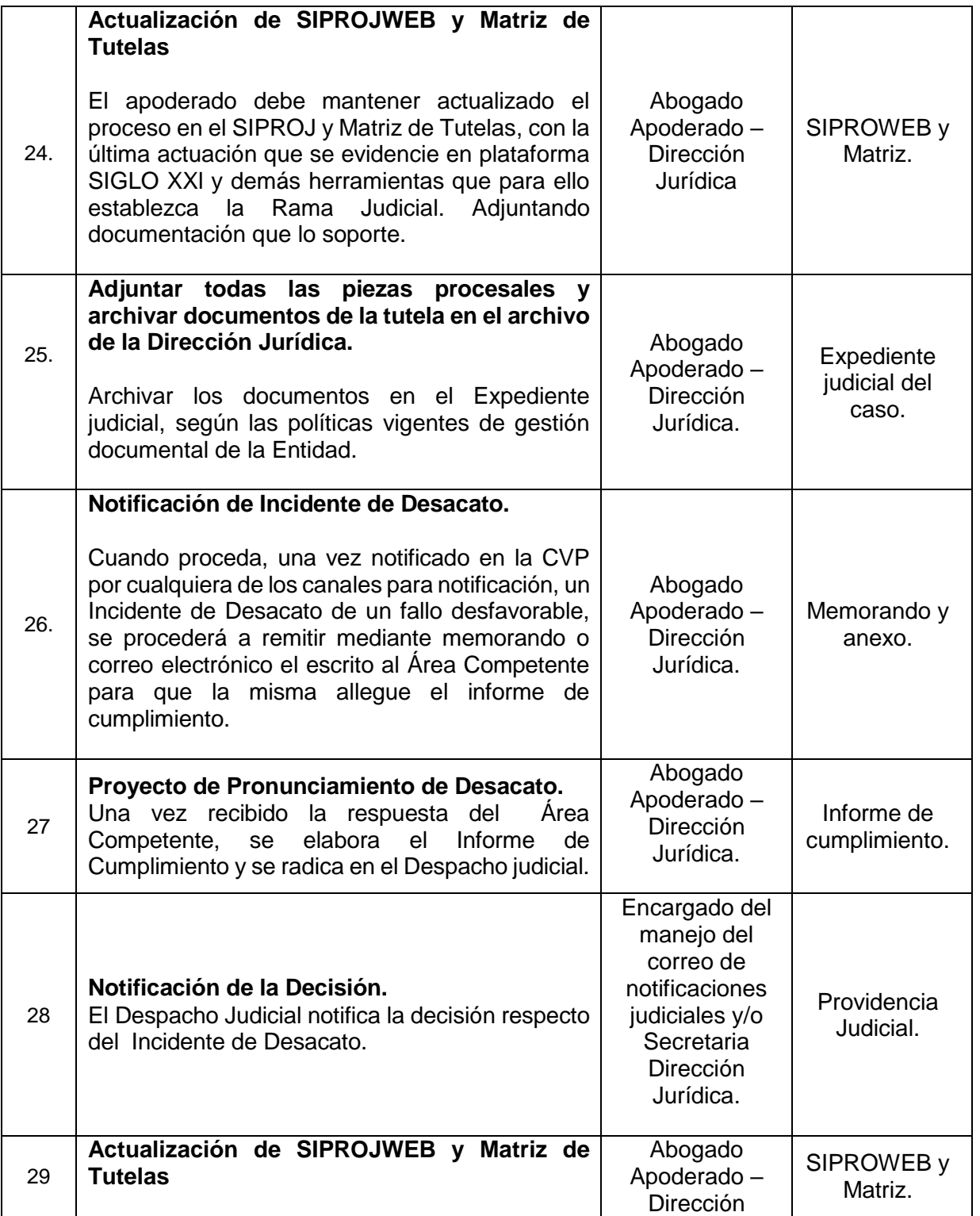

*Seamos responsables con el planeta, No imprima este documento*

*Si este documento se encuentra impreso se considera "Copia No Controlada". La versión vigente se* 

*encuentra publicada en la carpeta de calidad de la CVP* 

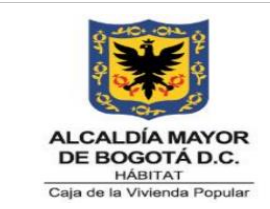

Código: 208-DJ-Pr-04

Versión: 05

Vigente desde: 23-11-2021

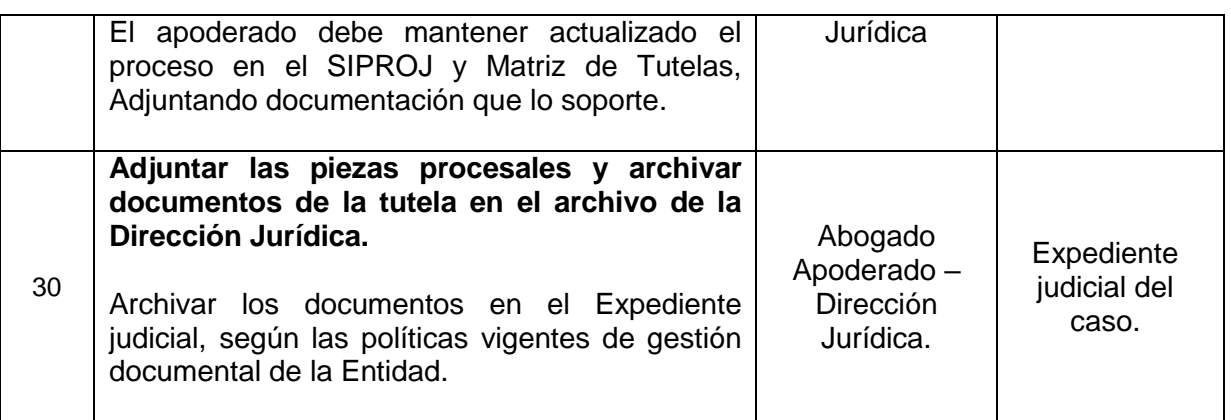

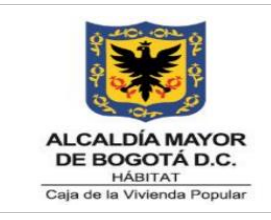

Código: 208-DJ-Pr-04

Versión: 05

Vigente desde: 23-11-2021

# **7. DIAGRAMA DE FLUJO**

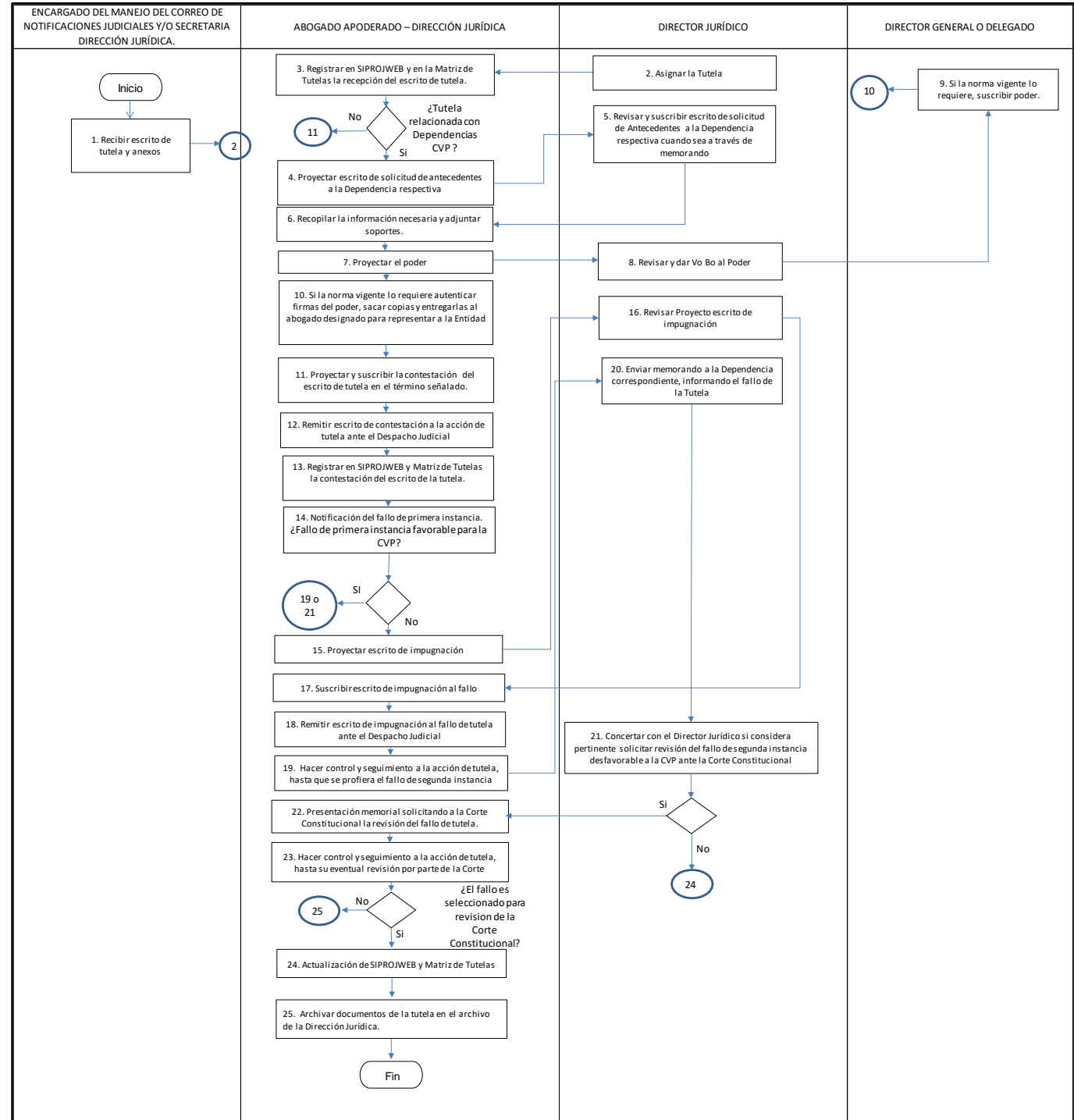

*Seamos responsables con el planeta, No imprima este documento*

*Si este documento se encuentra impreso se considera "Copia No Controlada". La versión vigente se* 

*encuentra publicada en la carpeta de calidad de la CVP* 

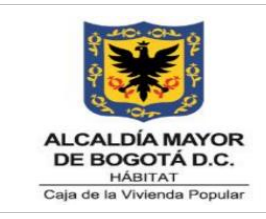

Código: 208-DJ-Pr-04

Versión: 05

Vigente desde: 23-11-2021

# **8. PUNTOS DE CONTROL**

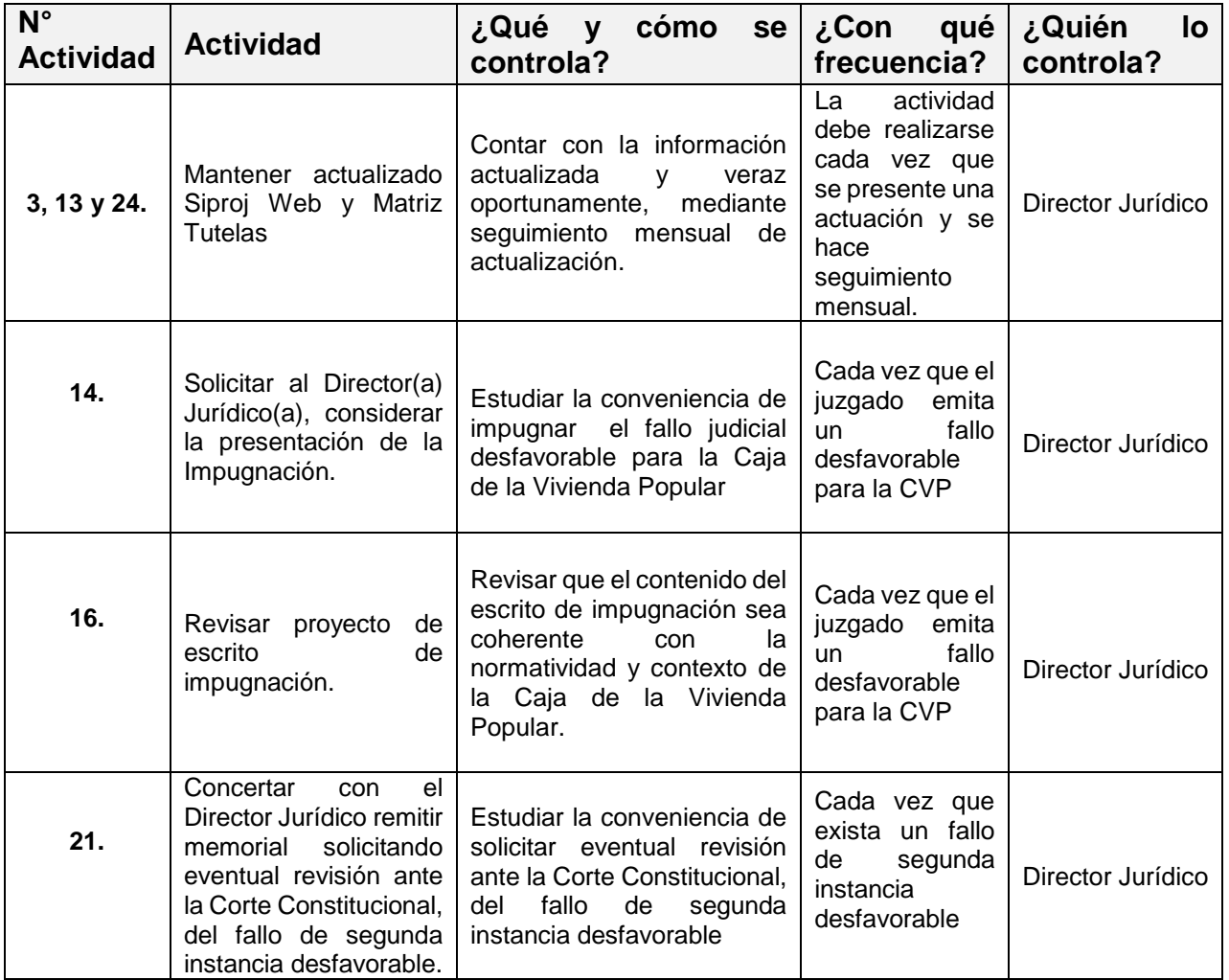

# **9. DOCUMENTOS RELACIONADOS**

### **9.1 Normograma**

o Ver Normograma

*Seamos responsables con el planeta, No imprima este documento Si este documento se encuentra impreso se considera "Copia No Controlada". La versión vigente se encuentra publicada en la carpeta de calidad de la CVP* 

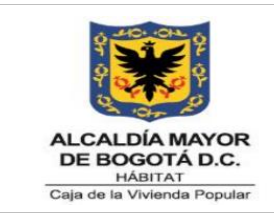

Código: 208-DJ-Pr-04

Versión: 05

Vigente desde: 23-11-2021

# **9.2 Documentos Internos**

o Ver Listado Maestro de Información Documentada o Listado Maestro de Documentos

### **9.3 Formatos Asociados**

- o 208-DJ-Ft-03 Poder
- o 208-DJ-Ft-55 Matriz de Tutelas

### **9.4 Documentos Externos**

N/A

# **10. ANEXOS**

N/A

### **11. CONTROL DE CAMBIOS**

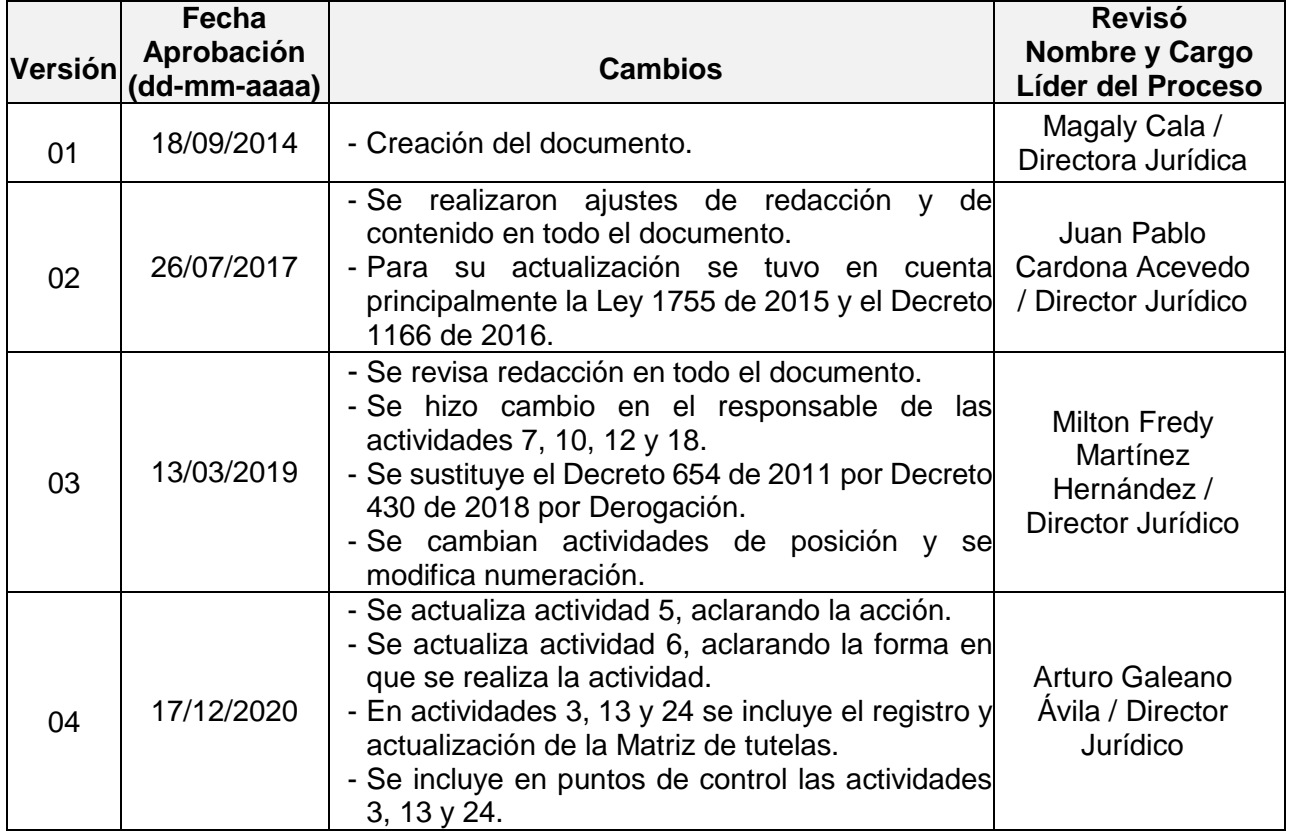

*Seamos responsables con el planeta, No imprima este documento*

*Si este documento se encuentra impreso se considera "Copia No Controlada". La versión vigente se encuentra publicada en la carpeta de calidad de la CVP* 

208-PLA-Ft-65 – Versión 04 - 02/08/2021

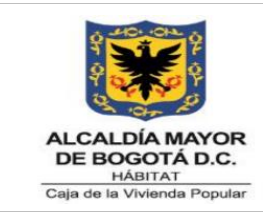

Código: 208-DJ-Pr-04

Versión: 05

Vigente desde: 23-11-2021

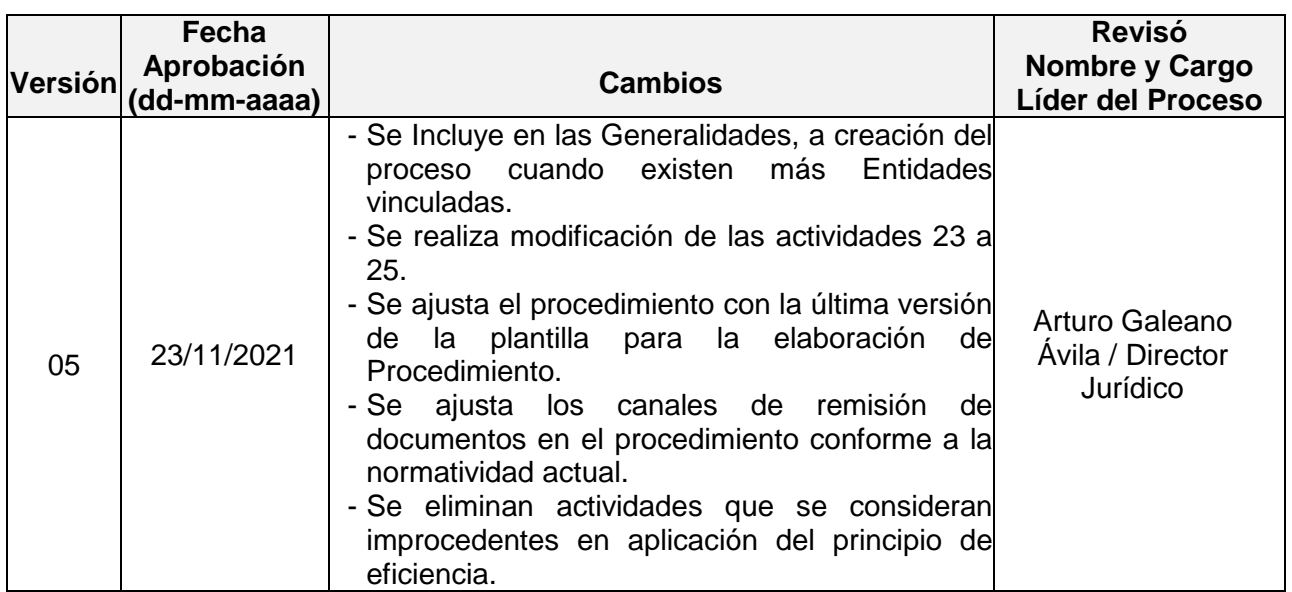

# **12. APROBACIÓN**

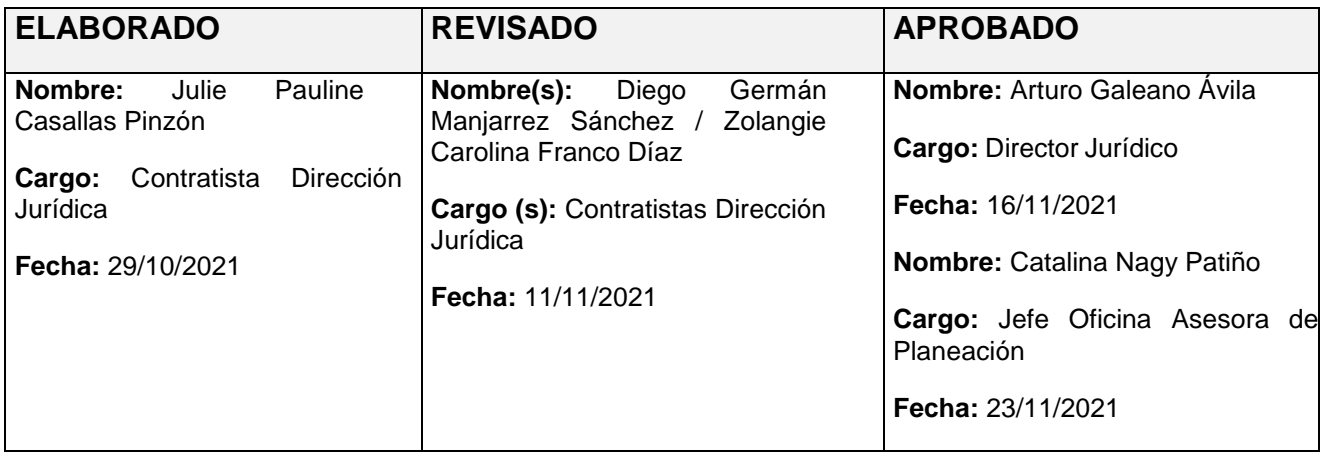